Acc seminar 14/02/2021 Sri Winiarti, S.T., M.C

# LAPORAN KERJA PRAKTIK

# PEMBUATAN FRONT END UNTUK MODEL PEMBELAJARAN E-SCHOOL

DI SMA NEGERI 1 SUKODADI LAMONGAN

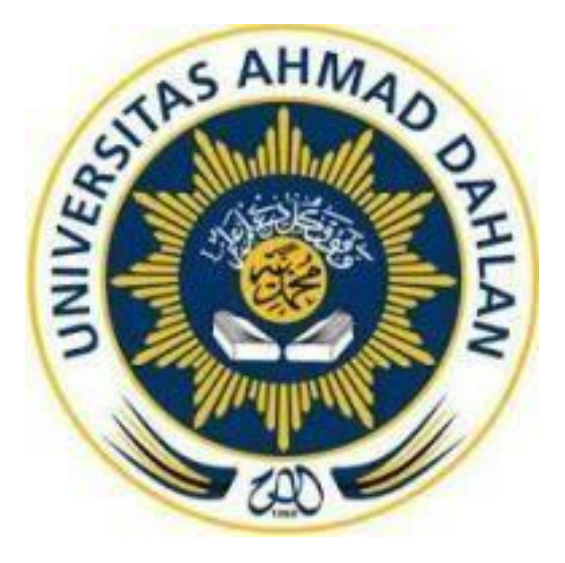

Oleh : AFRIALDI SAPUTRA 1800018197

PROGRAM STUDI TEKNIK INFORMATIKA FAKULTAS TEKNOLOGI INDUSTRI UNIVERSITAS AHMAD DAHLAN

TAHUN 2020

#### HALAMAN PERSETUJUAN INSTANSI

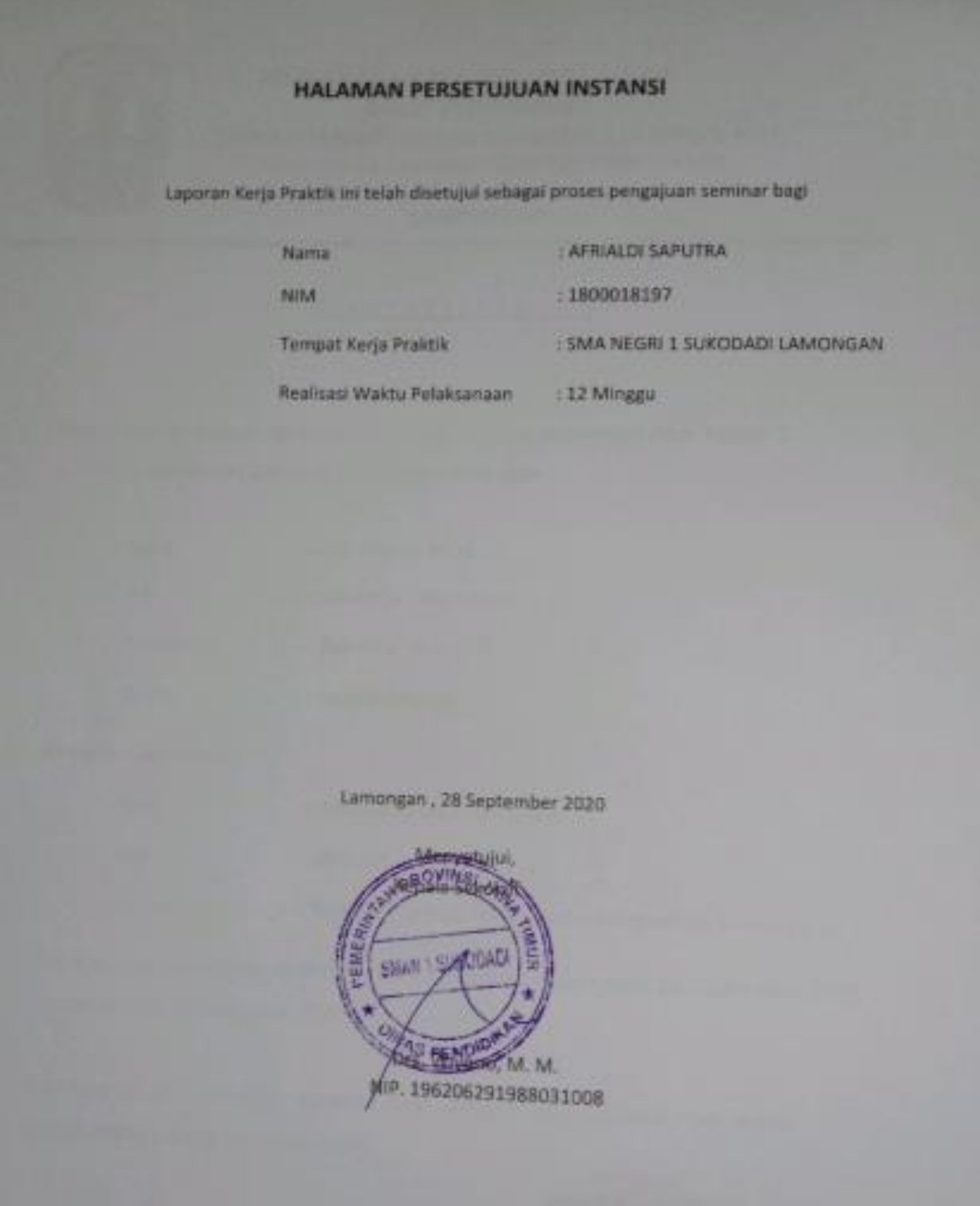

## **HALAMAN PENGESAHAN**

## KERJA PRAKTIK

## PEMBUATAN FRONT END UNTUK MODEL PEMBELAJARAN E-SCHOOL

SMA NEGERI 1 SUKODADI LAMONGAN

AFRIALDI SAPUTRA 1800018197

PEMBIMBING : (Sri Winiarti ,S.T., M.Cs.) ........................................................., (NIY : 60020388)

PENGUJI : (Lisna Zahrotun, S.T., M.Cs.) **And Construct of the Construct of America** can all maret (NIY : 60150773)

Acc 09 Maret 2021 ...........

Yogyakarta, 10 Maret 2021

Kaprodi Teknik Informatika

Nur Rochmah Dyah Pujiastuti, S.T.,M.Kom NIP. 197608192005012001 10/03/2021

#### **KATA PENGANTAR**

Puji syukur kehadirat Allah Subhanallah Wa Ta'ala atas limpahan rahmat dan hidayah-Nya kepada penulis, sehingga penulis dapat menyelesaikan laporan Kerja Praktik ini. Laporan dengan judul "Front End untuk model pembelajaran E-School Di SMA Negeri 1 Sukodadi Lamongan" ini disusun guna memenuhi persyaratan menyelesaikan Kerja Praktik Program Studi Teknik Informatika Universitas Ahmad Dahlan.

Salawat serta salam tetap tercurahkan kepada jungjungan besar kita, Nabi Muhammad Shalallahu 'Alaihi Wasalam, serta kepada keluarga dan sahabat. Semoga kita sebagai umatnya, bisa mendapatkan syafaat beliau di akhirat kelak. Dalam penyusunan laporan Kerja Praktik ini penulis mendapatkan pengetahuan dan pengalaman dari beberapa pihak. Oleh karena itu, penulis mengucapkan terimakasih kepada :

- 1. IbuNur Rochmah,DPA, S.T.,M.Kom.,selaku Kaprodi Teknik Informatika, Fakulta Teknologi Industri, Universitas Ahmad Dahlan.
- 2. Ibu Sri Winiarti, S.T., M.Cs., selaku dosen pembimbing yang telah memberikan bimbingan dan arahan untuk menyelesaikan laporan kerja praktek ini.
- 3. Ibu Dewi Pramudi Ismi.S.T.,M.CompSc, selaku dosen pembimbingan akademik yang telah membimbing dan memberikan dorongan untuk menyelesaikan laporan kerja praktekini.
- 4. Ibu Lisna Zahrotun, S.T,. M.Cs, selaku dosen penguji waktu seminar kerja praktik.
- 5. Drs.Wiyono, M.M., selaku Kepala Sekolah SMA NEGRI 1 SUKODADI LAMONGAN yang telah berkenan menerima kami untuk melaksanakan Kerja Praktek ini.
- 6. Bapak Abdul Salam, S.pd. Selaku waka kurikulum di SMA NEGRI 1 SUKODADI LAMONGAN yang telah berkenan menjadi pembiming lapangan dalam Kerja Praktek.
- 7. Rekan kerja praktek saya di SMA NEGRI 1 SUKODADI LAMONGAN, Hermindha Anggaraita Sari yang telah bekerja sama dengan baik selama melaksanakan kerjapraktek.
- 8. Segenap dosen Teknik Informatika Universitas Ahmad Dahlan, yang telah Membagikan ilmunya sehingga laporan kerja praktik ini dapat selesai.
- 9. Segenap teman-teman seperjuangan serta semua pihak yang telah memberikan Semangat. Motivasi, dan bantuan dalam pengerjaan kerja praktek saya

Penulis menyadari bahwa laporan Kerja Praktik ini masih jauh dari kata sempurna. Oleh karena itu, kritik dan saran yang membangun selalu penulis harapkan, demi penyusunan laporan yang lebih baik lagi kedepanya. Penulis berharap, semoga laporan Kerja Praktik ini dapat bermanfaat untuk penulis sendiri, dan para pembaca.

Yogyakarta, 10 Januari 2020

Afrialdi Saputra

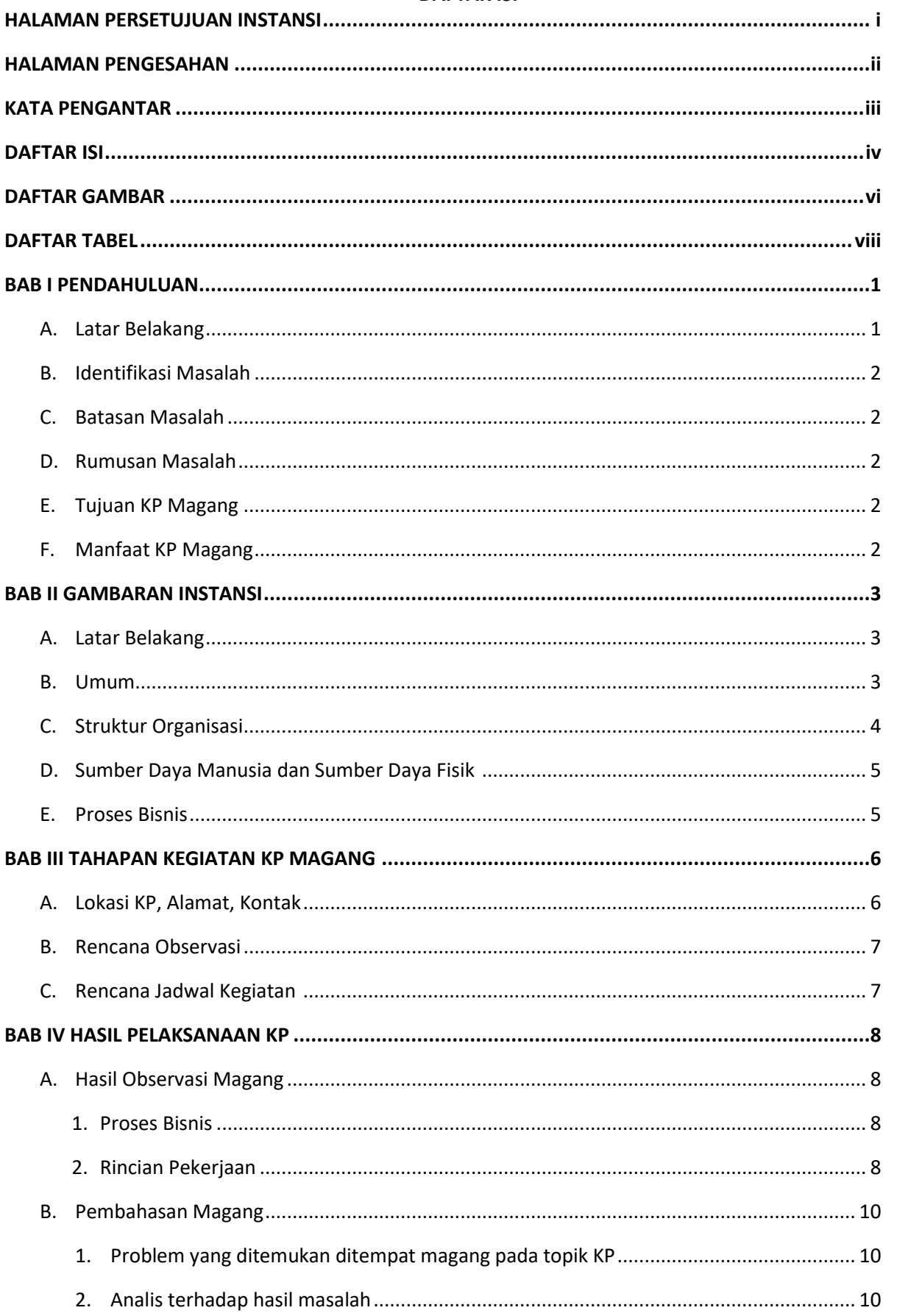

## **DAFTAR ISI**

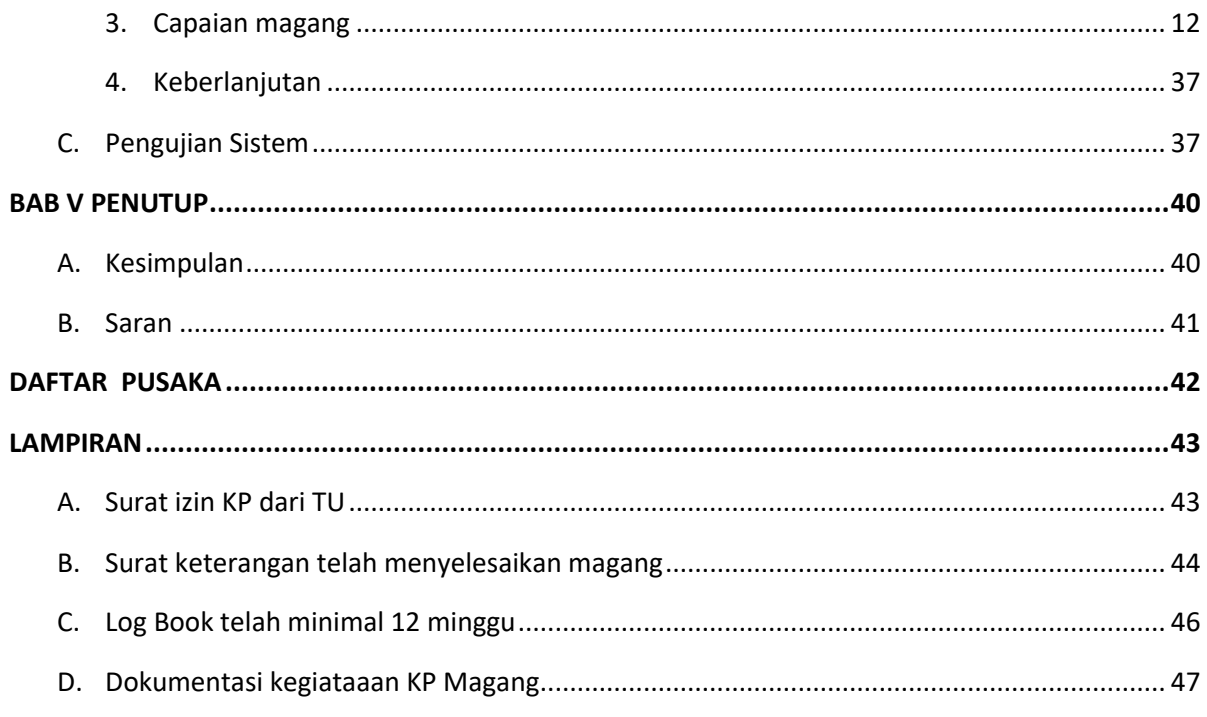

## **DAFTAR GAMBAR**

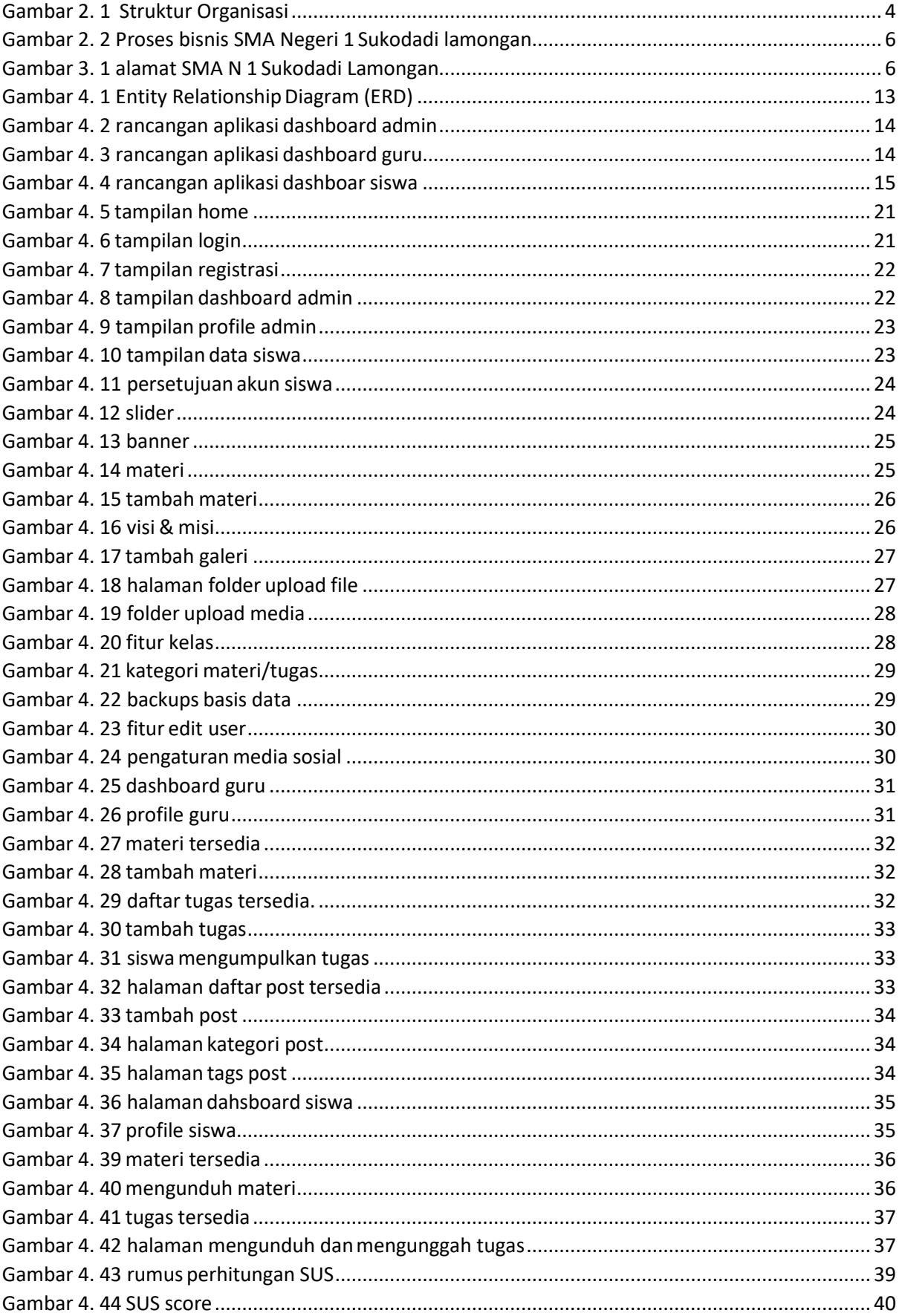

## **DAFTAR TABEL**

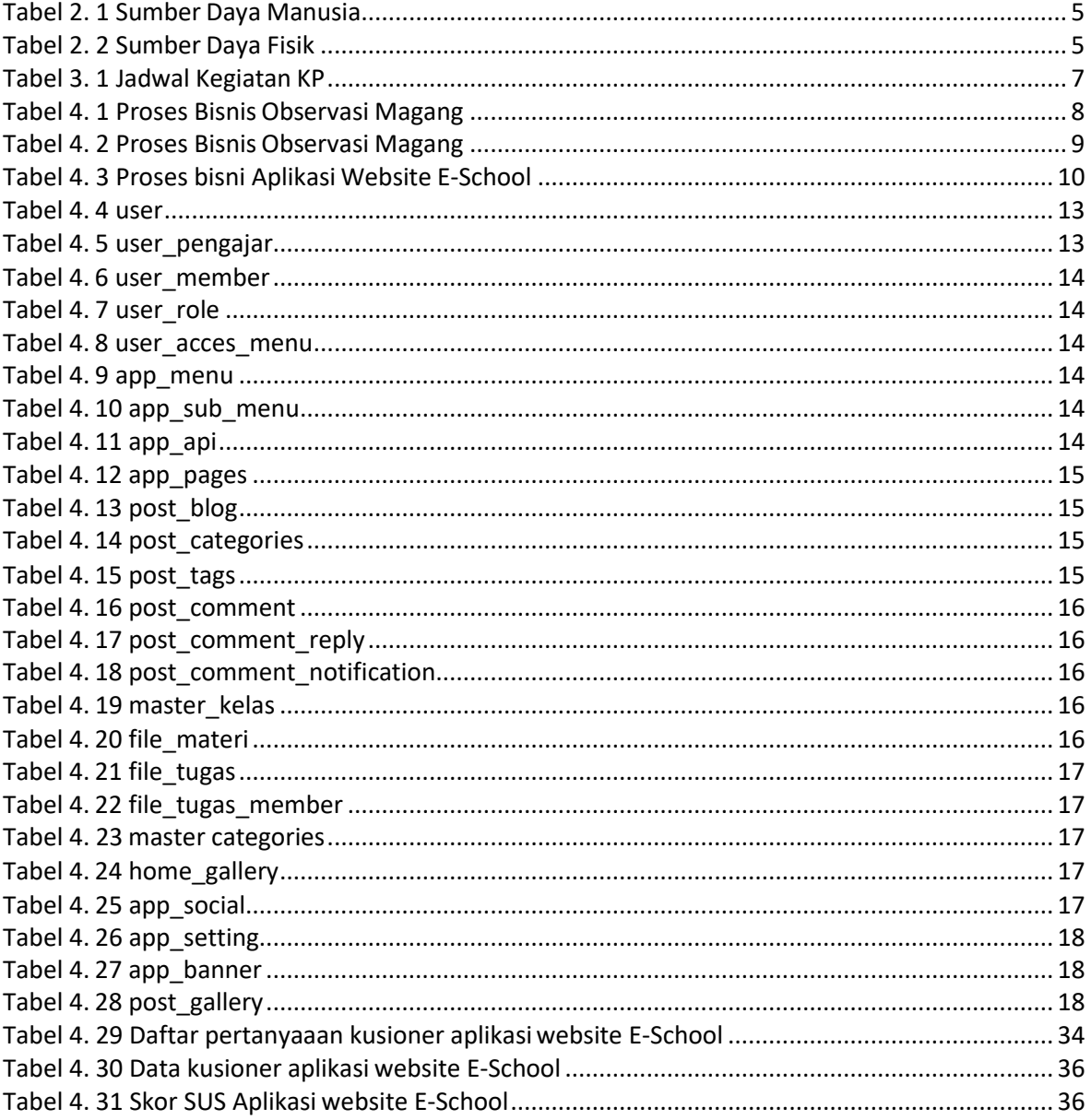